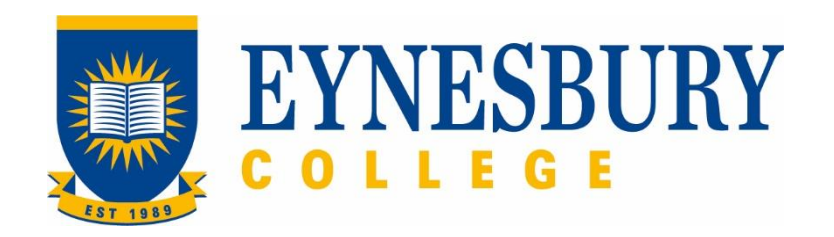

# DEFERRAL, LEAVE OF ABSENCE, WITHDRAWAL, SUSPENSION AND CANCELLATION PROCEDURE

## **SECTION D - PROCEDURE**

#### **Related Policy**

Deferral, Leave of Absence, Withdrawal, Suspension and Cancellation Policy

#### **D.1 Procedure**

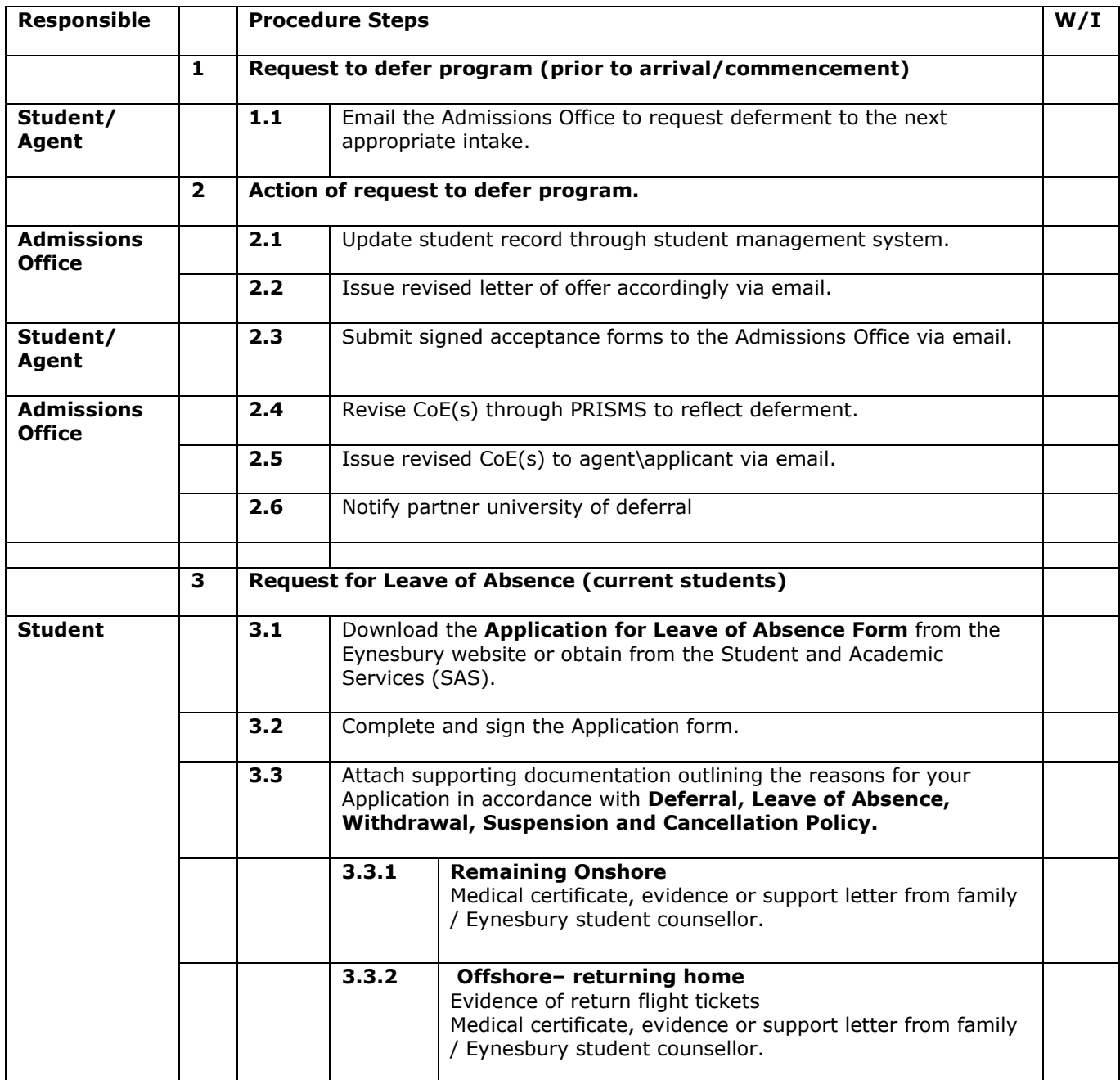

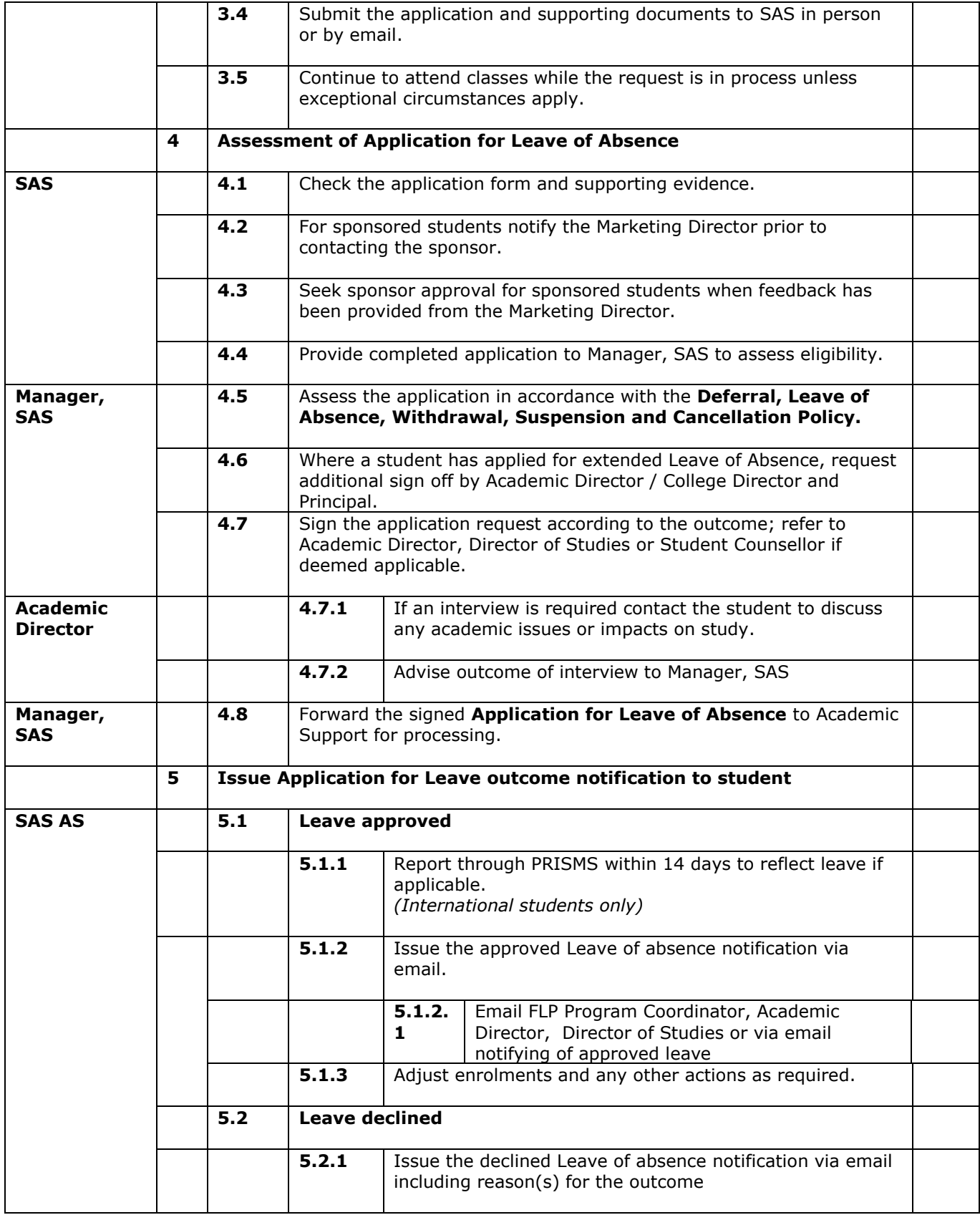

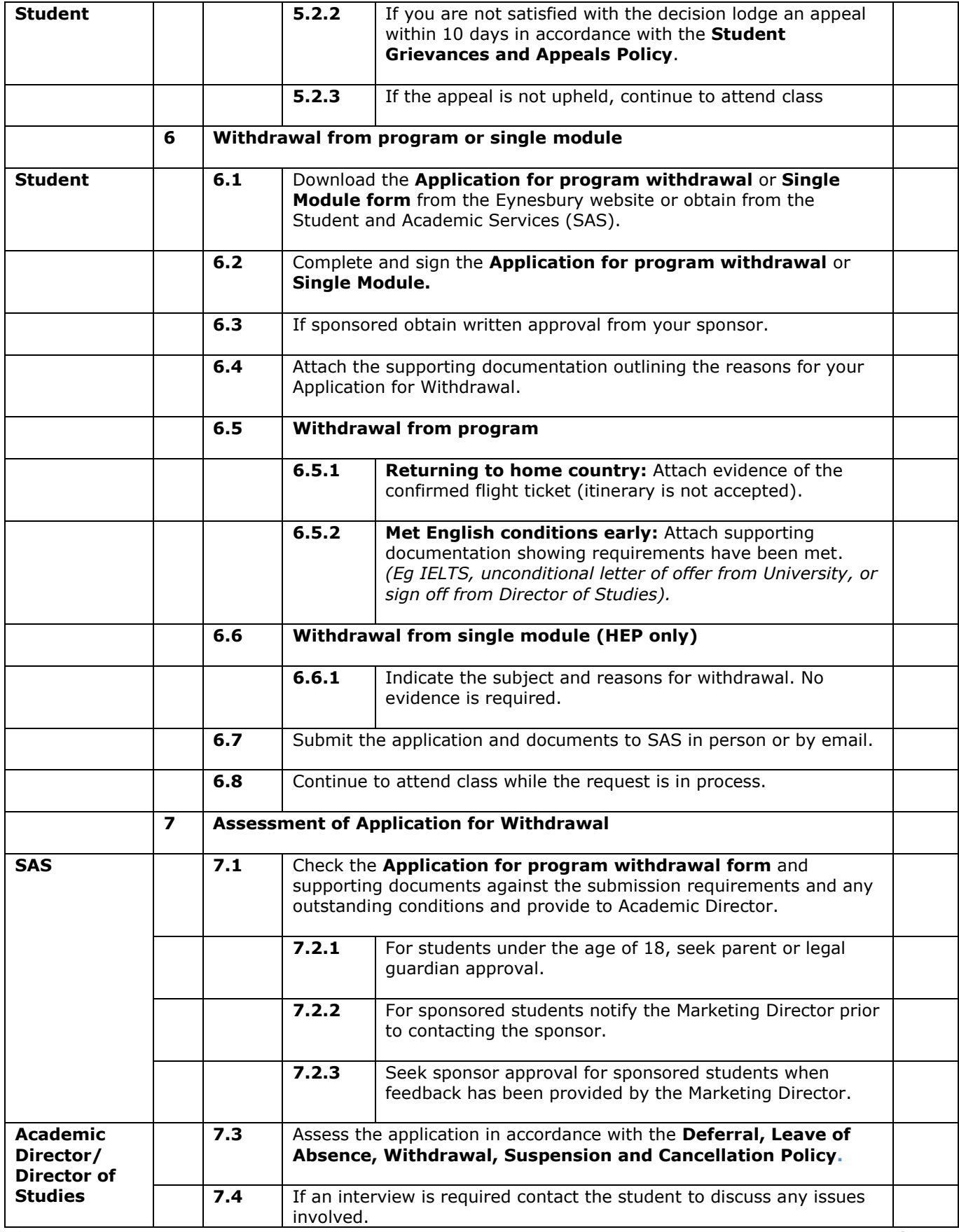

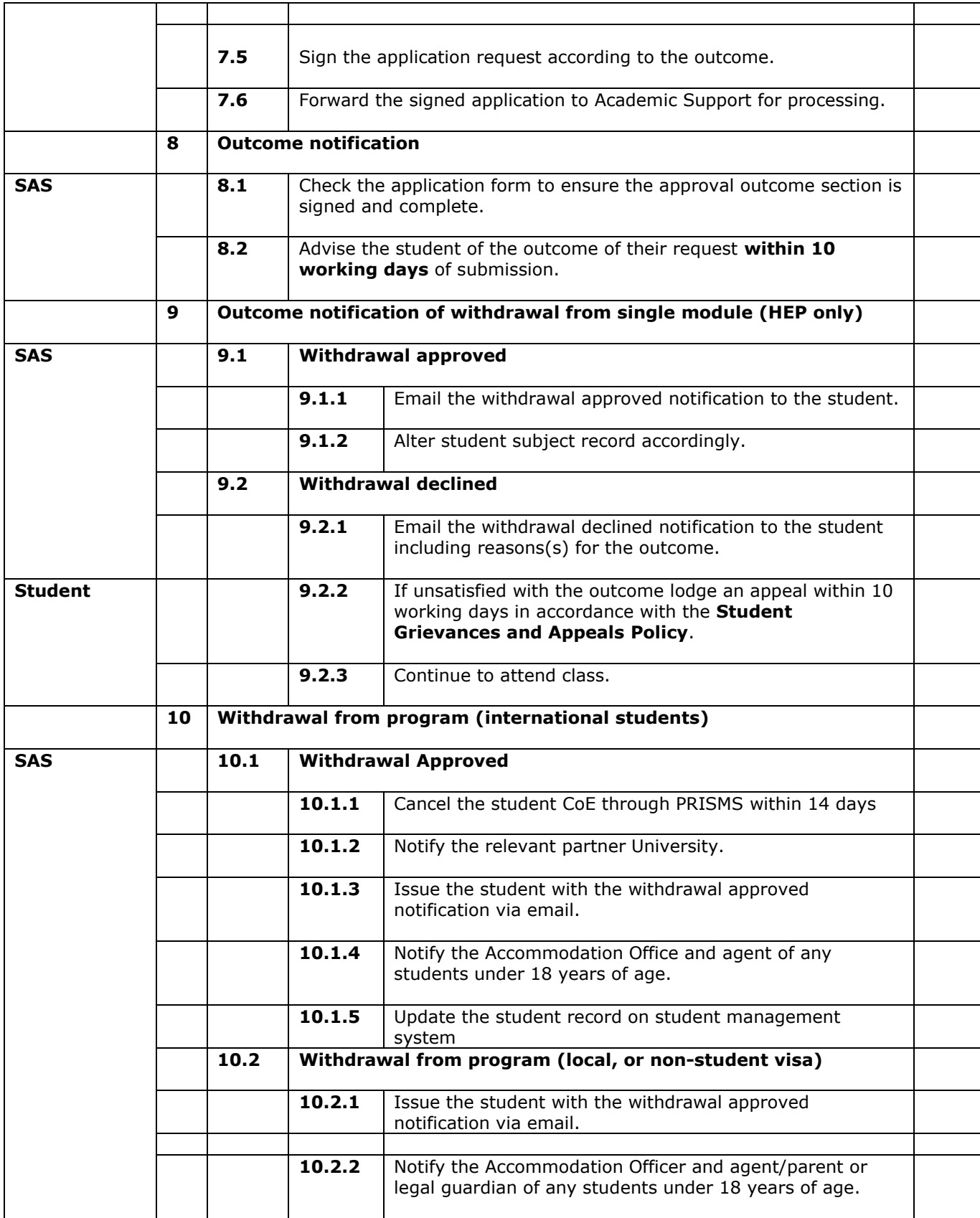

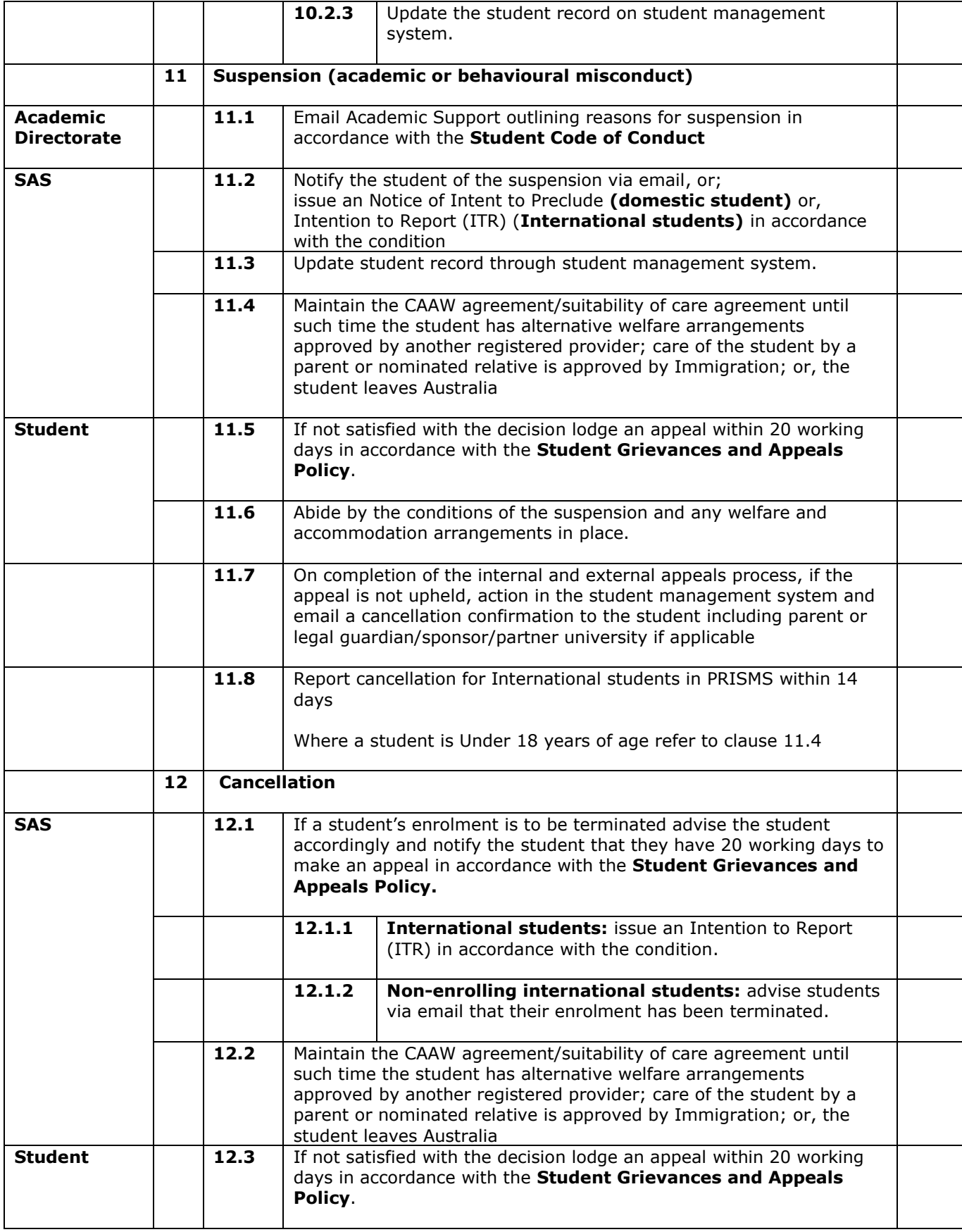

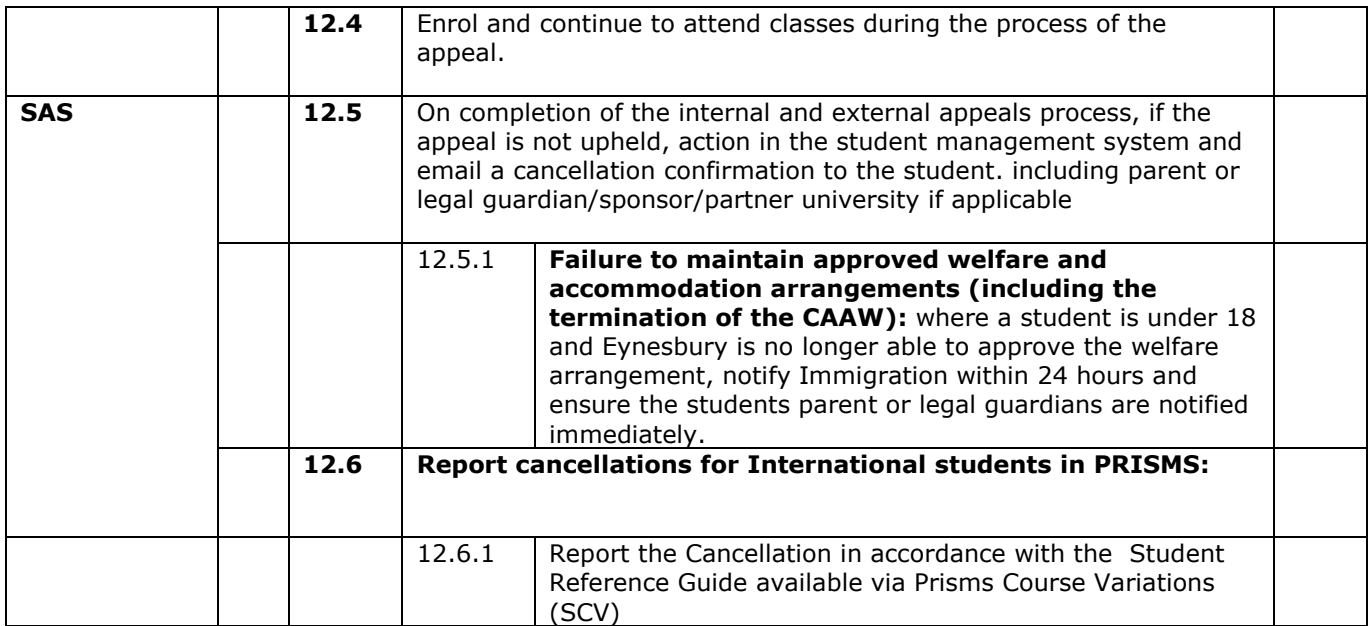

# **D.2 Supporting Documentation**

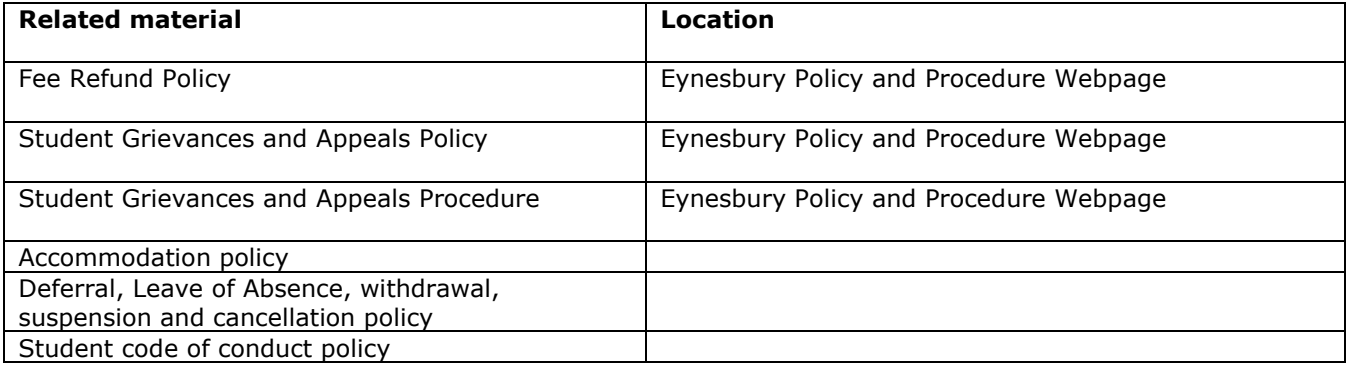

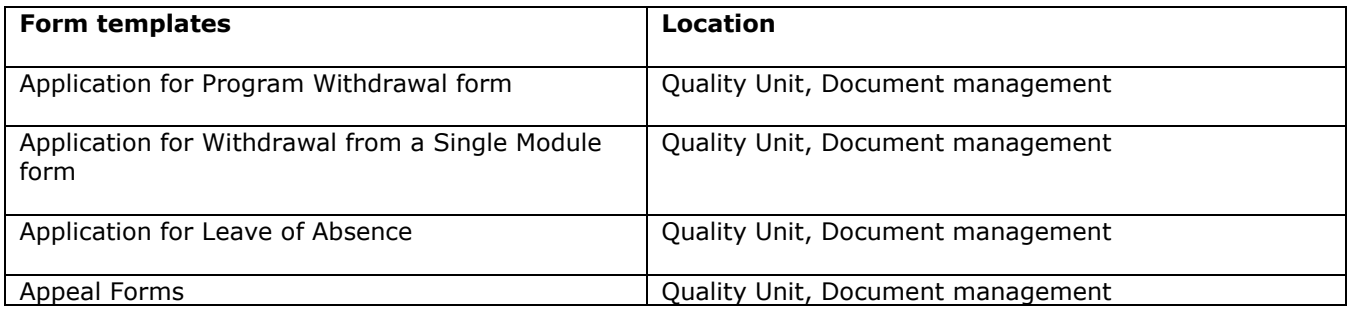

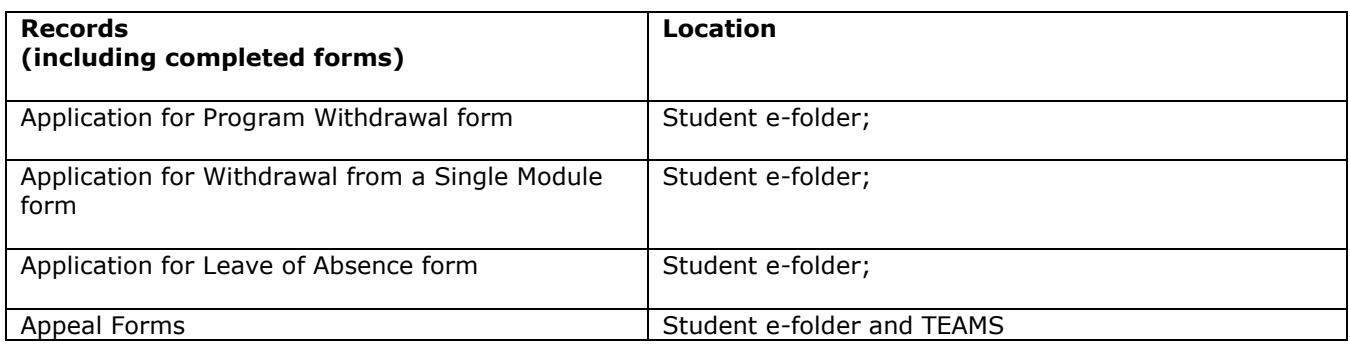

*For retention information and disposal schedules see the Navitas Records Management, Retention and Disposal policy: https://bit.ly/2OQrJEU*

### **D.3 Version Control**

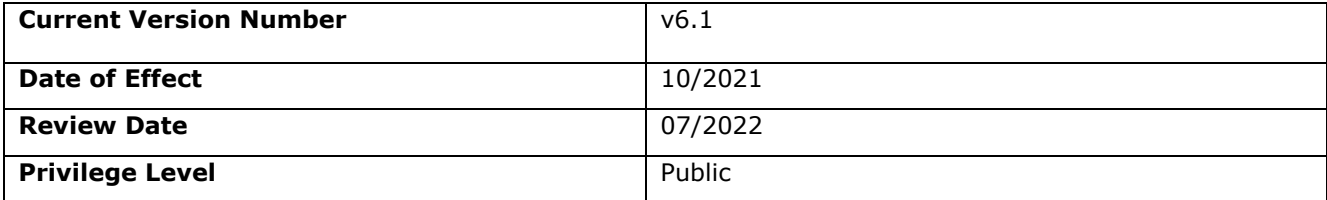